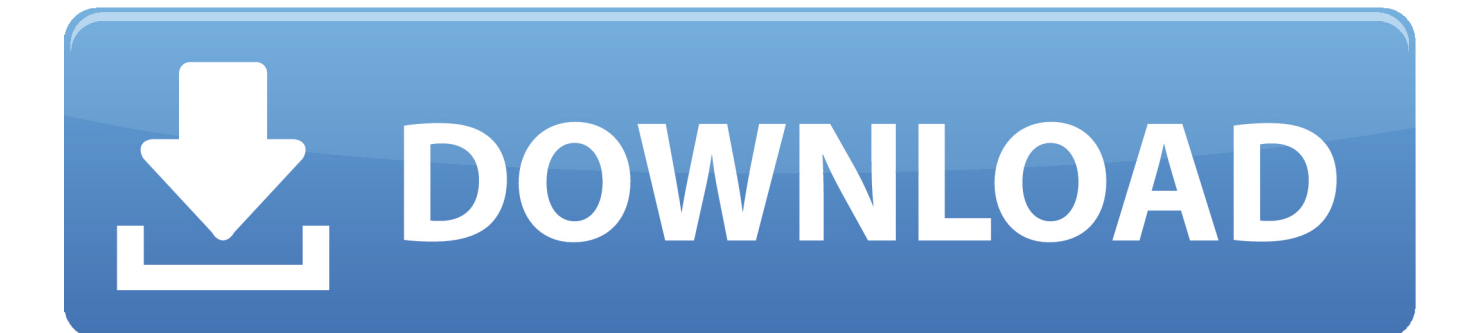

[Configurator 360 2016 Herunterladen 64 Bits](https://tlniurl.com/1qnub4)

[ERROR\\_GETTING\\_IMAGES-1](https://tlniurl.com/1qnub4)

[Configurator 360 2016 Herunterladen 64 Bits](https://tlniurl.com/1qnub4)

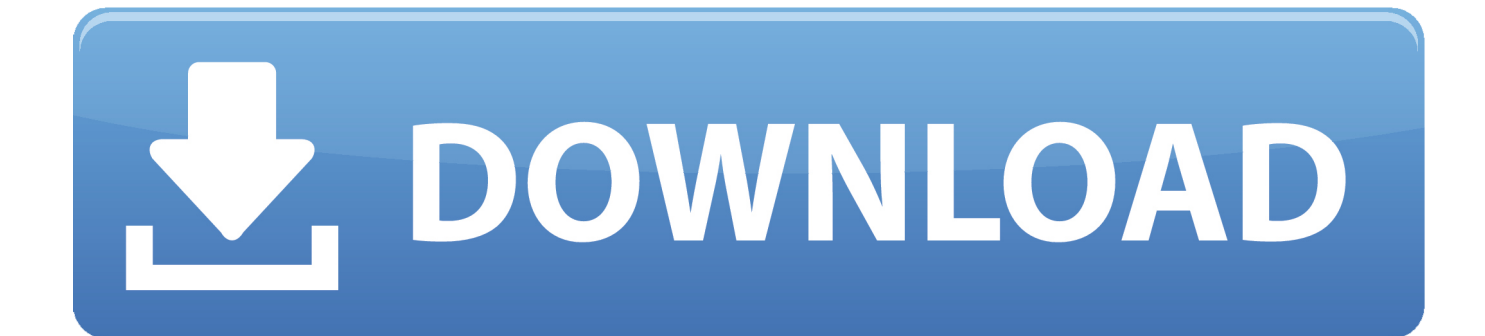

The Office Deployment Tool (ODT) is a command-line tool that you can use to download and deploy Click-to-Run versions of Office, such as .... Autodesk Product Design Suite. Supported OS, Recommended: 64-bit Microsoft® Windows® 7 with Service Pack 1 or Windows 8.1Minimum: 64-bit Microsoft® .... Students and other individuals may download their own copy of the software through ... Autodesk App Manager 2016-2018, x ... Autodesk AutoCAD Civil 3D 2018 64 bit Object Enabler, x ... Autodesk Configurator 360 addin, x.. Configurator 360 cloud-based product configuration software enables ... Invite others to configure your products online and download various formats using any .... Autodesk DWG TrueView 2016 64-bit - free AutoCAD DWG file viewer, ... Autodesk Configurator 360 1.6 mobile viewer - view configurable 3D models on iPad .... TocaEdit Xbox 360 Controller Emulator 3.2.10.82 (2018-07-07) ... 29,687 -, Xbox 360 Wireless Receiver for Windows. 27,163 -, XBOX One For Windows.. In order to install the 64-bit edition of Office 2016, you'll first need to ... Depending on your current configuration of Outlook and version, there are a couple of additional things to be aware of. ... Download: iCloud for Windows .... This download record installs the Intel® Processor Diagnostic Tool release 4.1.4.36 which ... Windows Server 2016\* ... Note: The file name for both 32-bit and 64-bit executable is: IPDT\_Installer\_4.1.4.36\_32bit.exe ... 533 MHz FSB) · Intel® Celeron® D Processor 360 (512K Cache, 3.46 GHz, 533 MHz FSB) .... ... Skype for Business 2016; Skype for Business Basic 2016; Access 2016 Retail; Excel 2016 Retail; Office Home & Business 2016; Office Home ... 32-bit; 64-bit .... ... designed to work best for up-to-date operating systems. Please be sure to update your operating system before installing drivers. Windows 10 - 64-Bit Edition .... A useful list of MS Office 2016 and MS Office 365 Official RTM ISO ... Office 365 e Office 2016 setup & installation files using the Office Configuration Tool and ... folder where you'll find "setup64.exe" which installs 64 bit version.. Configurator 360 addin is a program developed by Autodesk. ... BIM360GlueAutoCAD2016Addin.dll - BIM360GlueAutoCAD2016Addin; GlueRESTAPIClient.dll .... Install Microsoft Dynamics CRM 2016 for Outlook, also known as the Outlook client. CRM for Outlook enables access to your CRM data through .... Download new versions, service packs, and add-ins for SOLIDWORKS, Simulation, PDM, and Free CAD Tools (eDrawings, Composer Player, SOLIDWORKS .... Win32 and 64. Language: ... in the upload. See http://www.autodesk.com/products/autodesk-configurator-360/overview for more information.. Use the Office offline installer to install Office 2016 or Office 2013 if you don't ... You need to be connected to the internet to download this installer file, but ... install the 32-bit version of Office, or Setup64.exe to install the 64-bit version to begin the offline installation. ...